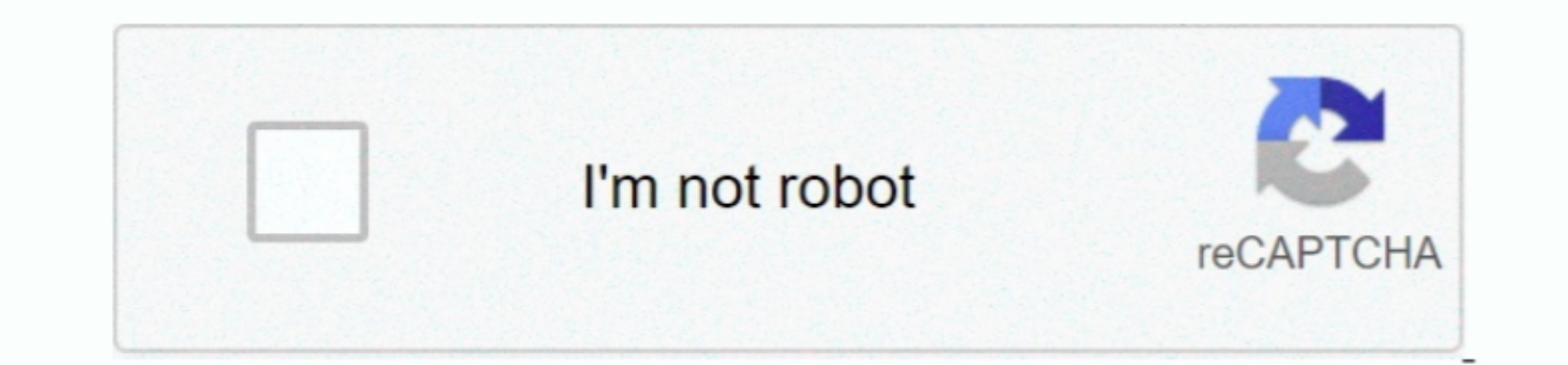

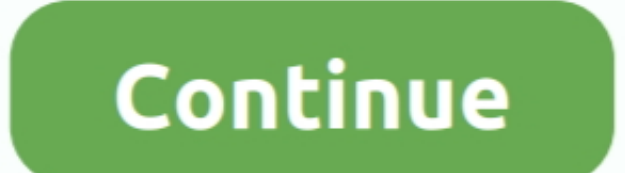

**Android For Mac Os X**

[Andersson Empfängerhandbuch](https://tegaramis.substack.com/p/andersson-empfangerhandbuch) [DiscStorm offline activation code and serial](https://launchpad.net/~scheminworwealth/%2Bpoll/discstorm-offline-activation-code-and-serial) [Clean Bandit New Eyes Flac](https://clean-bandit-new-eyes-flac-19.peatix.com/view) [Dan Patch Days Oxford Indiana](https://hub.docker.com/r/vioruicreepmil/dan-patch-days-oxford-indiana) [Autocad 2008 Lt Download](https://happy-pasteur-6becbe.netlify.app/Autocad-2008-Lt-Download) [Manual Visual.Net Y Sql Server](https://seesaawiki.jp/ciospetamquo/d/[EXCLUSIVE] Manual Visual.Net Y Sql Server) [How To Install Parallels For Mac](https://molliebizfms.wixsite.com/feliheanet/post/how-to-install-parallels-for-mac) [Bearshare For Mac 10.6 Download](https://lackripdeli.weebly.com/uploads/1/3/6/4/136454135/bearshare-for-mac-106-download.pdf) [which app to use for word for mac](http://ututbunsett.tistory.com/50)

e10c415e6f

[Aplicación Para Google Maps Mac](https://hub.docker.com/r/acimchadown/aplicacin-para-google-maps-mac)

 $2/2$